## **pass8\_1p5**

In this pass only 1p5 mm data is used.

The only difference in the jar file for this pass wrt pass8, is the new detector is added for 1.5 mm data.

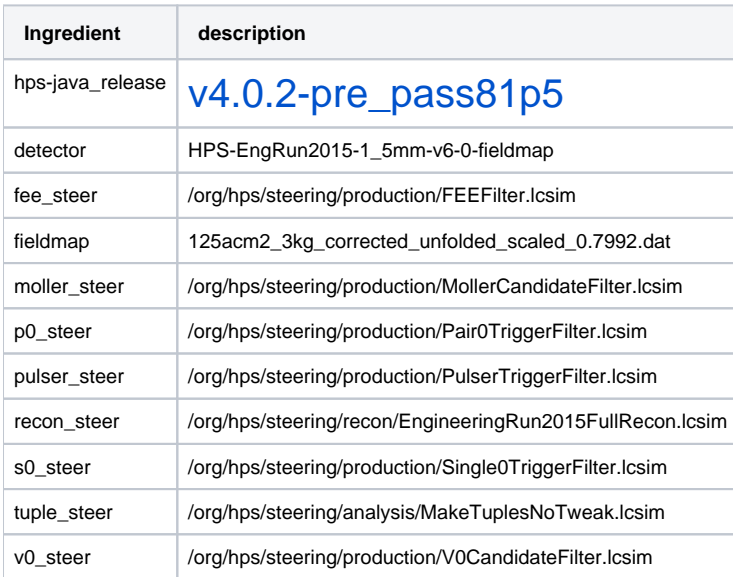

NOTE: except recon.slcio, files from each category are grouped and put into a tar file, if the size of tar file gets bigger than 20Gb, then another tar file is created

An example: all dst files from run 5549, are inside following 7 tar files

tar\_5\_hps\_005549\_dst.tar tar\_0\_hps\_005549\_dst.tar tar\_2\_hps\_005549\_dst.tar tar\_4\_hps\_005549\_dst.tar tar\_3\_hps\_005549\_dst.tar tar\_6\_hps\_005549\_dst.tar tar\_1\_hps\_005549\_dst.tar

## **List of files that TImed out**

Run.file ==> 5267.33, 5288.11, 5313.100, 5404.2

## **List of fatal exceptions can be found in this [link](https://confluence.slac.stanford.edu/display/hpsg/Fatal+Exceptions+in+pass8_1p5)**

**List of files having reconstructed 0 events (when one of flags is bad for the entire period of the file) is in this link [0\\_Events\\_list.dat](https://confluence.slac.stanford.edu/download/attachments/232093554/0_Events_list.dat?version=1&modificationDate=1521147144000&api=v2)**

**The pass directory structure**

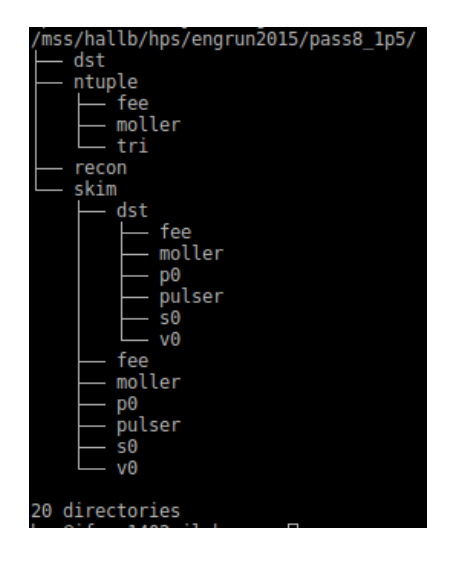